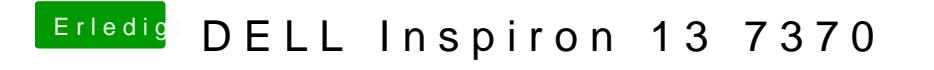

Beitrag von SirusX vom 2. Februar 2019, 11:18

Dann erstelle den Mojave Stick am besten mal neu mit dem Terminal